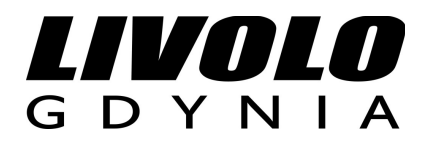

# **INSTRUKCJA OBSŁUGI I PROGRAMOWANIA PILOTA VL-RMT-04**

## **CHARAKTERYSTYKA**

- 3 strefy w których można zaprogramować włączniki LIVOLO.
- Możliwość ustawienia 6 scen oświetleniowych.
- Możliwość obsługi 27 obwodów oświetleniowych.
- Możliwość obsługi 27 obwodów oświetleniowych ściemnialnych.

### **OPIS PRZYCISKÓW**

#### **1-9 - przyciski kontroli poszczególnych obwodów**

Przyciski od 1 do 9 kontrolują dziewięć obwodów oświetleniowych.

#### **I i II - sceny świetlne**

Uruchamia zaprogramowane wcześniej sceny świetlne, po dwie na jedną strefę (razem 6).

#### **1, 2, 3 "domek" - strefy**

Przyciski włączają odpowiednią strefę. W każdej strefie można zaprogramować 9 obwodów oświetleniowych i 2 sceny świetlne.

#### **"księżyc i gwiazdy" - wyłącz wszystko**

Przycisk ten, przytrzymany przez ok. 1sek., wyłącza całe zaprogramowane oświetlenie w danym pokoju. Wyłącza sceny świetlne.

Pilot przechodzi w stan uśpienia jeśli nie jest używany przez 15 s. Aby "pobudzić" pilota, wystarczy go wziąć do ręki lub poruszyć. Kiedy pilot jest aktywny wskaźniki są podświetlone na niebiesko.

## **ŚCIEMNIACZ**

Aby włączyć lub zgasić ściemniacz naciśnij odpowiedni przycisk na pilocie (od 1 do 9, do którego został wcześniej zaprogramowany ściemniacz) przez ok.1 sek. Aby ściemnić lub rozjaśnić światło przytrzymaj przycisk na pilocie dłużej, do uzyskania pożądanego natężenia światła.

## **PROGRAMOWANIE PILOTA**

1. Wybierz pokój na pilocie (1-3).

2. Przytrzymaj przycisk na włączniku, który chcesz zaprogramować, przez 5 sek. do usłyszenia dźwięku "BEEP".

3. Naciśnij przycisk na pilocie, który chcesz zaprogramować (1-9), dźwięk "BEEP" potwierdzi synchronizację.

4. Aby rozprogramować dany przycisk na pilocie postępuj tak samo jak byś go programował. Rozprogramowanie zasygnalizuje dźwięk "BEEP, BEEP", w ostatnim etapie (pkt.3)

Pamiętaj w jakim pokoju jaki włącznik został zaprogramowany.

## **PROGRAMOWANIE SCEN ŚWIETLNYCH.**

1. Wybierz strefę na pilocie (1-3).

2. Przytrzymaj przycisk na włączniku, który chcesz zaprogramować, przez 5 sek. do usłyszenia dźwięku "BEEP".

3. Przejdź do następnego włącznika który ma być zsynchronizowany jako scena świetlna i również przytrzymaj go przez 5 sek., do usłyszenia dźwięku "BEEP". Podobnie postępuj z ewentualnym następnym włącznikiem.

4. Naciśnij przycisk I lub II na pilocie, na ok. 1 sek., dźwięk "BEEP" potwierdzi synchronizację.

5. Uwaga. Zaprogramowane sceny świetlne włączane są przyciskami I i II, a wyłączenie następuje po przyciśnięciu księżyca. Z włączonej sceny świetlnej można wyłączyć, zaprogramowane wcześniej do klawiszy 1-9, obwody oświetlenia wciskając odpowiedni klawisz.

6. Aby rozprogramować daną scenę świetlną na pilocie postępuj tak samo jak byś go programował - pkt. 1-4. Rozprogramowanie zasygnalizuje dźwięk "BEEP, BEEP", w ostatnim etapie (pkt.4).

Pamiętaj w jakim pokoju jaki włącznik został zaprogramowany.

## **UWAGA:**

1. Zaleca się nie programować więcej obwodów oświetleniowych ani scen niż w opisane w niniejszej instrukcji, kolejne dopisywane obwody będą automatycznie nadpisywane na poprzednie.

2. Jeśli chcesz przywrócić włącznik do ustawień fabrycznych przytrzymaj go przez ok. 10 sek., w tym czasie powinieneś usłyszeć po 5 sek. "BEEP" i po następnych 5 sek. drugi raz .BEEP".

3. Nie naciskaj przycisków nerwowo, pomiędzy kolejnymi naciśnięciami powinno być nie mniej niż 2 sek. przerwy, inaczej operacje mogą być ignorowane przez pilota.

4. Baterie należy wymieniać na czas, ich zbyt mocne rozładowanie może skutecznie obniżyć zasięg pracy pilota.

5. Baterie: 2 sztuki AAA.

Kontakt i wsparcie techniczne:

**ALEPROJEKT-LIVOLOGDYNIA mail: livolo@livologdynia.pl UL. Adm.J.Unruga 76 www.livologdynia.pl 81-153 GDYNIA tel. 726-228-817**